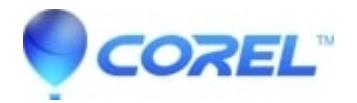

## **[Where is the Studio serial number located](http://kb.parallels.com/en/126123)**

• Pinnacle Legacy

## **Retail versions (physical product)**

You can find the serial number for all retail purchases, on the disk sleeve that the program came in.

## **Download versions**

The Serial number will be in the confirmation email we send out after the order is complete.

*If you have lost your serial number please go to the following link to have your serial numbers emailed to you:*

[Pinnacle Serial Number Recovery](http://apps.pinnaclesys.com/cdb/register/getserialnumbers.aspx)

© 1985-2024 Corel. All rights reserved.